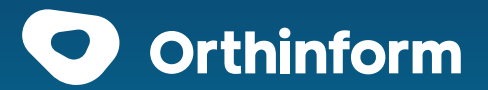

# Ihre Checkliste für das Orthinform-Pagekit

Im folgendem sind Ihre Vorteile und die nächsten Schritte, die Sie zur Erstellung Ihrer neuen Webseite eigenständig erledigen müssen, aufgelistet:

#### **IHRE VORTEILE**

- 1. Wir erstellen Ihnen aus den Basisinformationen Ihres Orthinform-Profils eine professionelle kostengünstige Praxishomepage
- 2. Die Homepage wird im standardisierten Baukastenprinzip erstellt und mit Inhalten von Orthinform gefüllt
- 3. Sie können Ihre Praxishomepage jederzeit mit digitalen Angeboten, wie Terminvergabe und Videosprechstunde erweitern
- **Unsere Musterwebseite finden Sie hier: https://orthinform.de/…**

# **WAS MUSS ICH EIGENSTÄNDIG TUN?**

- **1. Überarbeitung Ihres Orthinform-Profils:**
	- Profilbild hochladen
	- Spezialisierungen "Meine Schwerpunkte", "Methoden", "Diagnostiken", Körperteile" und "Krankheiten" auswählen
	- Ihre Sprechzeiten angeben
- **2. Überarbeitung und füllen Ihres Orthinform-Profils:**
	- Fotos für den Slider hochladen
	- Praxis und Leistungsbeschreibung
	- Videos hochladen, falls vorhanden

## **DIESE MATERIALIEN BENÖTIGEN WIR ZUSÄTZLICH VON IHNEN:**

### **3. Zusatzmaterial:**

- Praxislogo
- $\Box$  Praxisfarben
- $\Box$  Foto und Text  $\Box$  Startseite"
- $\Box$  Foto und Text "Praxis"
- $\Box$  Foto und Text "Team" (Hier werden alle Ärzte abgebildet, die ein eigenes Orthinform-Profil haben)
- □ Foto für Menue-Reiter "Leistungen"
- $\Box$  Foto und Text "Patienteninfo"

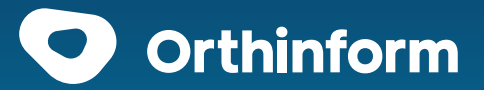

# Ihre Checkliste für das Orthinform-Pagekit

# **4.** □ News-Kategorien, die unter "Aktuelles" angezeigt werden sollen:

- 
- □ Berufskrankheiten □ Rheuma
- 
- $\Box$  Forschung und Wissenschaft  $\Box$  Rund ums Kind
- 
- □ Gesundheitspolitik Sonderverträge
- □ Heil- und Hilfsmittel Sportverletzungen
- 
- 
- □ Osteoporose
- $\Box$  Arthrose  $\Box$  Patienten
	-
- □ Fachgebiete Rückenschmerzen
	-
- $\Box$  Gesund leben  $\Box$  Schmerztherapie
	-
	-
- $\Box$  Ihr Recht  $\Box$  Tipps für den Alltag
- □ Künstliche Gelenke Yoga-Übung der Woche

Aus diesen Inhalten erstellt unser Kooperationspartner die Praxishomepage, die dann final mit Ihnen abgestimmt wird.

#### **Hinweis**

Bitte verwenden Sie für die benötigten Texte das beigefügte Dokument. Die Bilder müssen hochauflösend (6.000 x 4.000 Pixel) sein.

# **Die Texte und Bilder senden Sie bitte an:**

service@bvou.net

### **Ansprechpartner für weitere Fragen:**

Robert Reichelt Telefon 030 / 797 444 53 E-Mail robert.reichelt@bvou.net

## **Diese Checkliste senden an:**

**service@bvou.net Als PDF speichern**